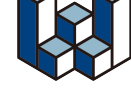

## **Walk in home** プロテクトキーのバージョンアップ手順

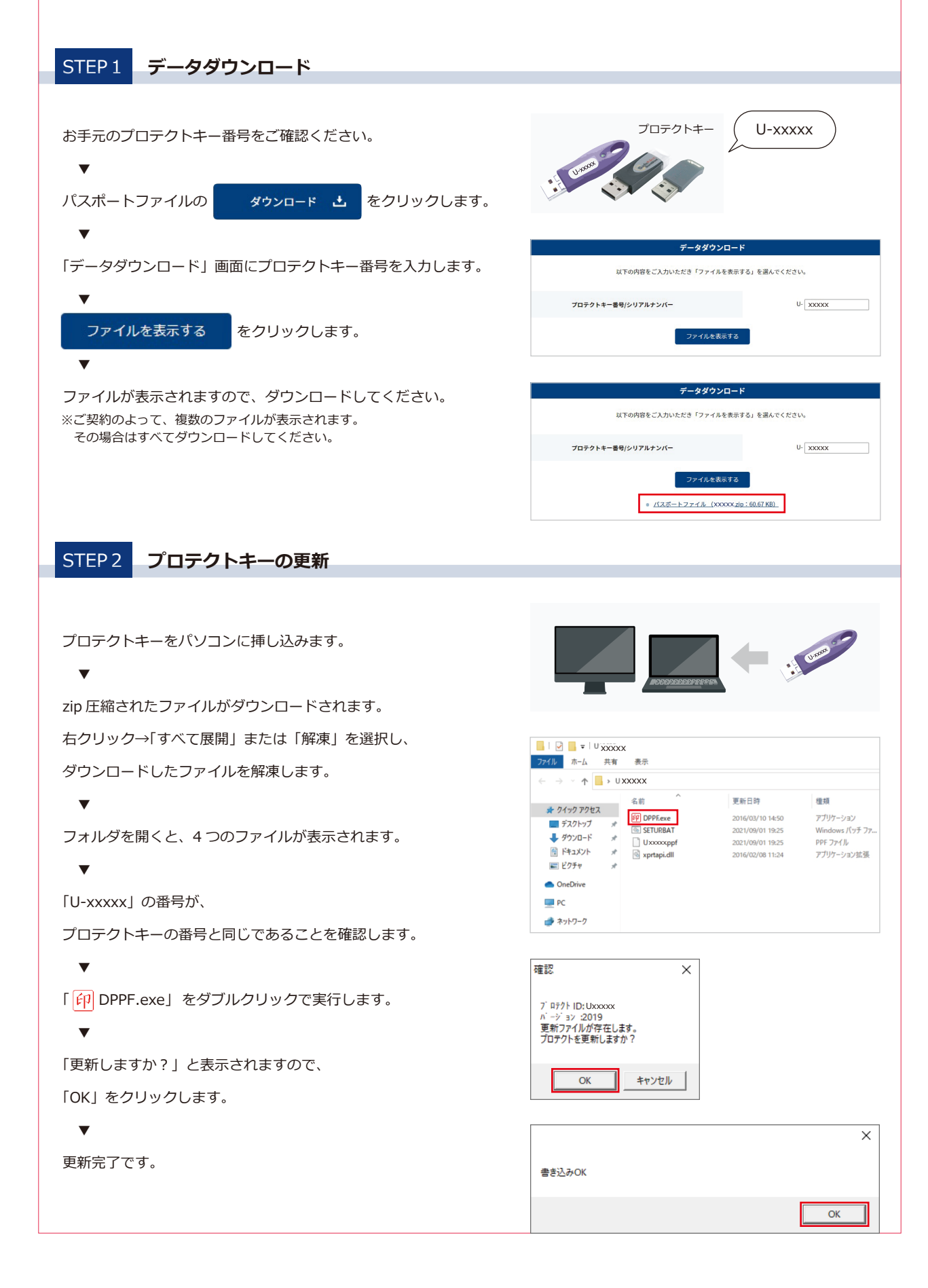